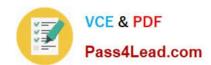

# 74-324<sup>Q&As</sup>

Administering Office 365 for Small Businesses

### Pass Microsoft 74-324 Exam with 100% Guarantee

Free Download Real Questions & Answers PDF and VCE file from:

https://www.pass4lead.com/74-324.html

100% Passing Guarantee 100% Money Back Assurance

Following Questions and Answers are all new published by Microsoft
Official Exam Center

- Instant Download After Purchase
- 100% Money Back Guarantee
- 365 Days Free Update
- 800,000+ Satisfied Customers

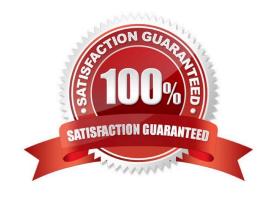

### https://www.pass4lead.com/74-324.html

2022 Latest pass4lead 74-324 PDF and VCE dumps Download

#### **QUESTION 1**

Your company has an on-premise deployment of Microsoft Exchange Server 2003. Users access their mailboxes by using RPC over HTTP and Exchange ActiveSync. You purchase an Office 365 subscription. From the Office 365 Portal, you create and verify the accepted domain of the company. From the Exchange Control Panel, you attempt to migrate the mailboxes to Microsoft Exchange Online. An error message indicates that the remote server is unavailable. You need to identify the problem.

Which tool should you use?

- A. Microsoft Remote Connectivity Analyzer
- B. Office 365 Deployment Readiness Tool
- C. Microsoft Online Services Directory Synchronization Configuration Wizard
- D. Exchange Server Deployment Assistant

Correct Answer: A

#### **QUESTION 2**

Your company has an intranet site that is hosted on Microsoft SharePoint Online. The site is currently available in English only. You need to ensure that users can navigate the intranet site in English and in Spanish. What should you do?

- A. Change the Regional settings of the intranet site.
- B. Activate the SharePoint Server Enterprise Site Collection features.
- C. Change the Language settings of the intranet site.
- D. Change the Working Languages in the term store.

Correct Answer: D

### **QUESTION 3**

Your company has a public website that is hosted on Microsoft SharePoint Online. The Marketing department would like to create an FAQ on the public website. What should you do first?

- A. From the SharePoint Online Administration Center, create a private site collection.
- B. From the public website Site Settings page, create a page.
- C. From the SharePoint Online Administration Center, create a public website.
- D. From the public website Site Settings page, create a site content type.

Correct Answer: B

### https://www.pass4lead.com/74-324.html

### 2022 Latest pass4lead 74-324 PDF and VCE dumps Download

### **QUESTION 4**

You need to enable the full functionality of Microsoft Lync Online. Which three ports should you open on the network firewall? (Each correct answer presents part of the solution. Choose three.)

- A. Outbound TCP 5061
- B. Outbound UDP 50000 59999
- C. Outbound TCP 3478
- D. Outbound TCP 50000 59999
- E. Outbound UDP 3478
- F. Outbound UDP 443
- G. Outbound TCP 443

Correct Answer: CFG

#### **QUESTION 5**

Your company has a hybrid Office 365 deployment with an on-premise deployment of Microsoft Exchange Server 2010 Service Pack 1 (SP1). All user mailboxes are hosted on Office 365. All user accounts are hosted on-premise. You need to delete a user account and its associated mailbox. What tool should you use?

- A. The Active Directory Users and Computers MMC snap-in
- B. Microsoft Exchange Control Panel
- C. The Remove-MsolUser Windows PowerShell cmdlet
- D. The Set-Mailbox Windows PowerShell cmdlet

Correct Answer: B

74-324 PDF Dumps

74-324 Practice Test

74-324 Braindumps

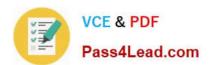

To Read the Whole Q&As, please purchase the Complete Version from Our website.

## Try our product!

100% Guaranteed Success

100% Money Back Guarantee

365 Days Free Update

**Instant Download After Purchase** 

24x7 Customer Support

Average 99.9% Success Rate

More than 800,000 Satisfied Customers Worldwide

Multi-Platform capabilities - Windows, Mac, Android, iPhone, iPod, iPad, Kindle

We provide exam PDF and VCE of Cisco, Microsoft, IBM, CompTIA, Oracle and other IT Certifications. You can view Vendor list of All Certification Exams offered:

https://www.pass4lead.com/allproducts

### **Need Help**

Please provide as much detail as possible so we can best assist you. To update a previously submitted ticket:

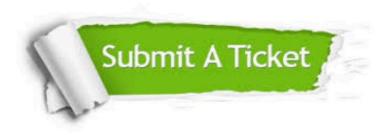

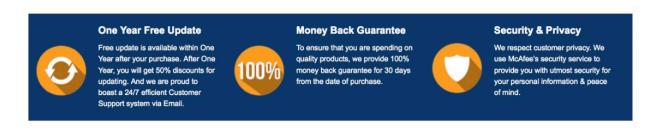

Any charges made through this site will appear as Global Simulators Limited.

All trademarks are the property of their respective owners.

Copyright © pass4lead, All Rights Reserved.